### Django Cheat Sheet by [Olivier](http://www.cheatography.com/ogr/) R. (OGR) via [cheatography.com/143343/cs/30794/](http://www.cheatography.com/ogr/cheat-sheets/django)

# Cheatography

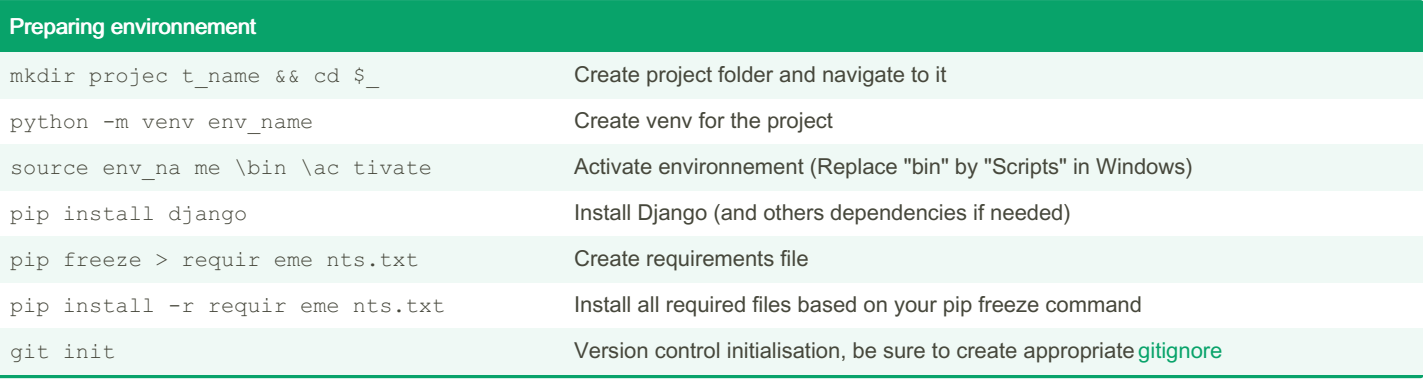

#### Create project

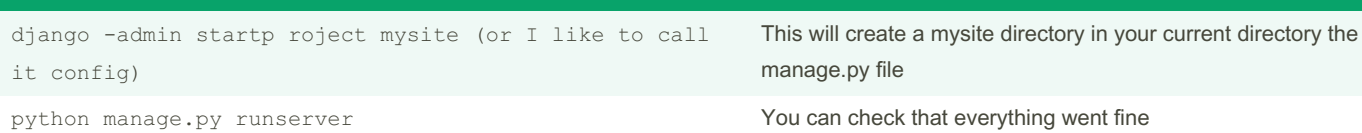

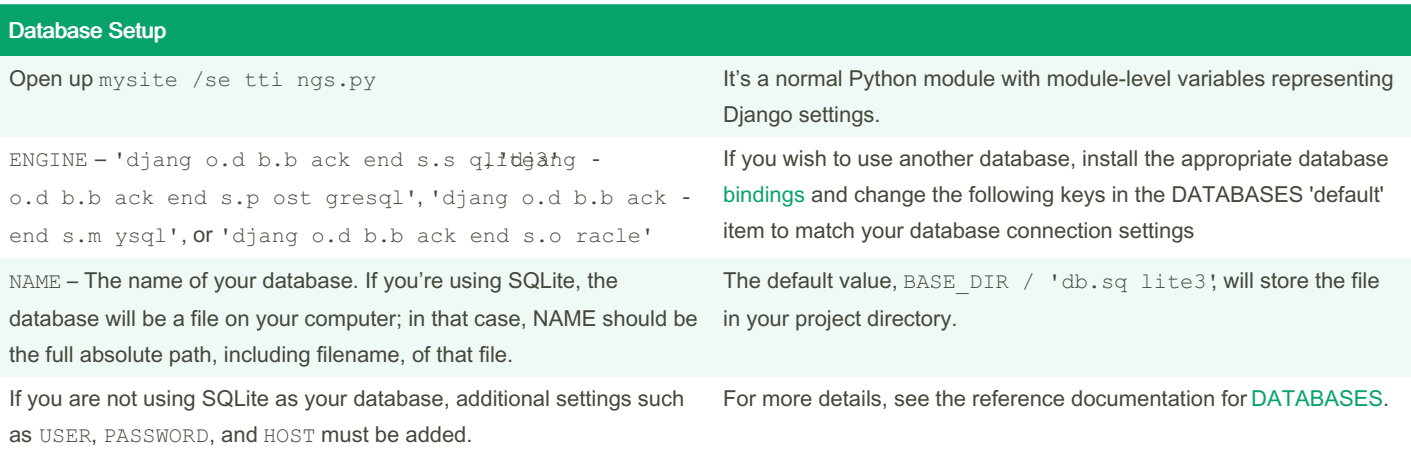

#### Creating an app

python manage.py startapp app\_name Create an app\_name directory and all default file/folder inside

INSTAL LED \_APPS = [

Apps are "plugable", that will "plug in" the app into the project

'app\_name',

...

By Olivier R. (OGR) [cheatography.com/ogr/](http://www.cheatography.com/ogr/)

Published 6th February, 2022. Last updated 12th February, 2022. Page 1 of 8.

# Cheatography

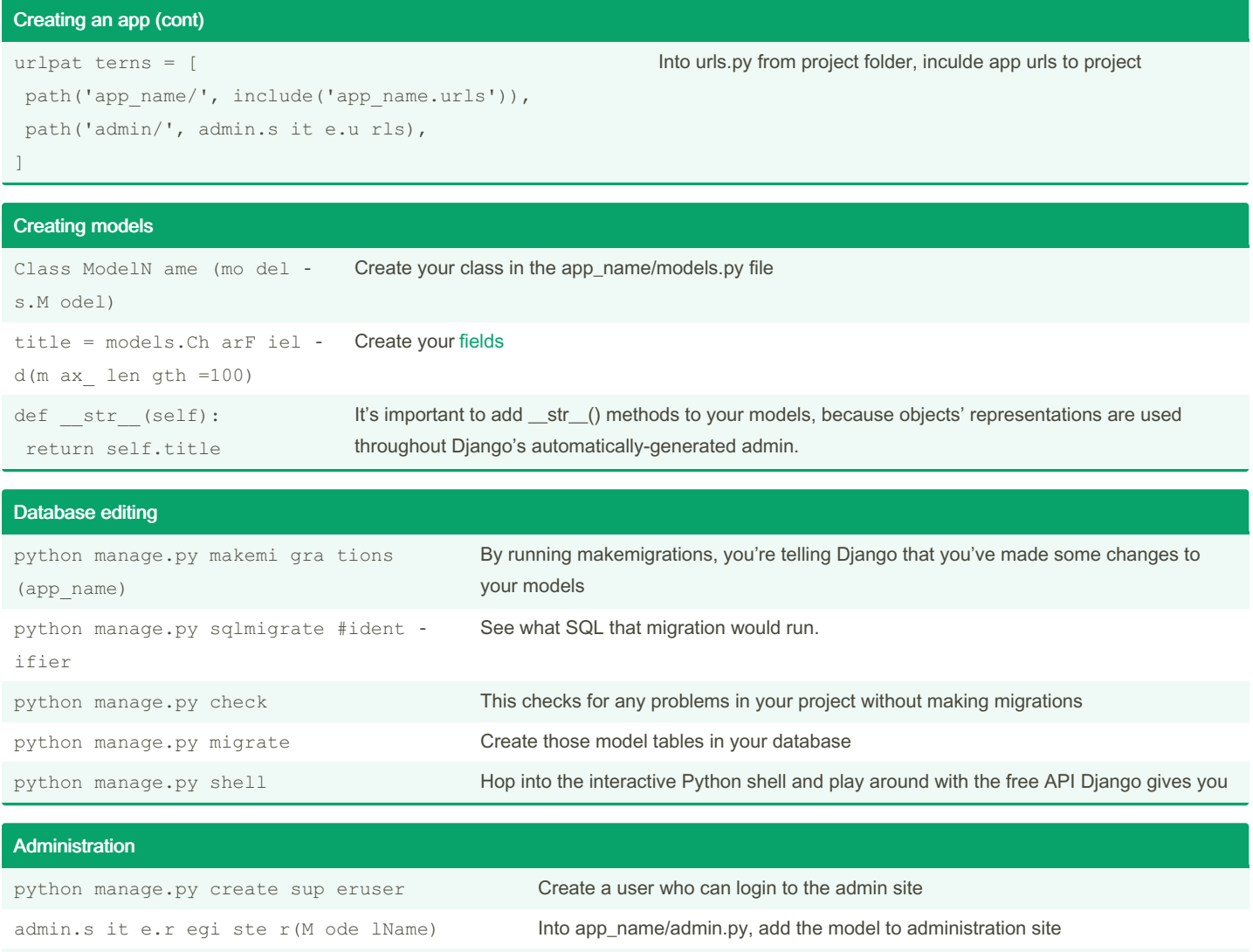

<http://127.0.0.1:8000/admin/> Open a web browser and go to "/admin/" on your local domain

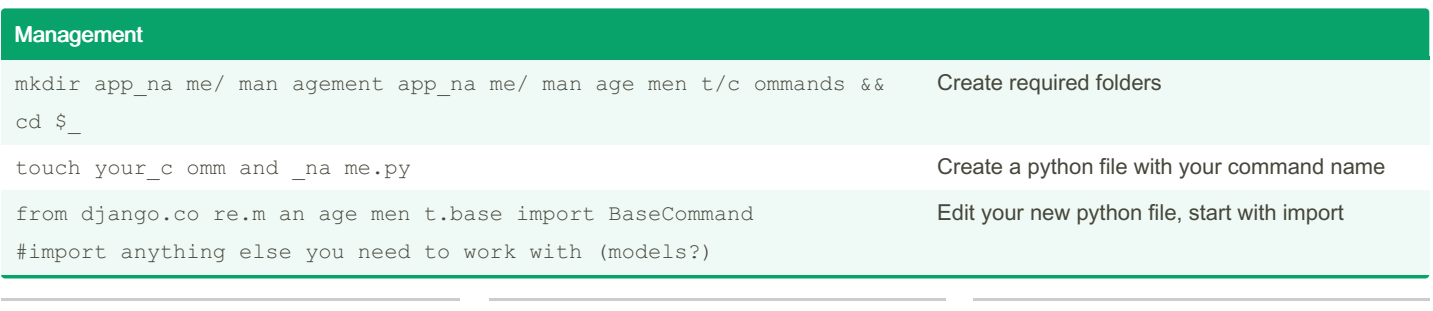

By Olivier R. (OGR) [cheatography.com/ogr/](http://www.cheatography.com/ogr/) Published 6th February, 2022. Last updated 12th February, 2022. Page 2 of 8.

### Django Cheat Sheet by [Olivier](http://www.cheatography.com/ogr/) R. (OGR) via [cheatography.com/143343/cs/30794/](http://www.cheatography.com/ogr/cheat-sheets/django)

# Cheatography

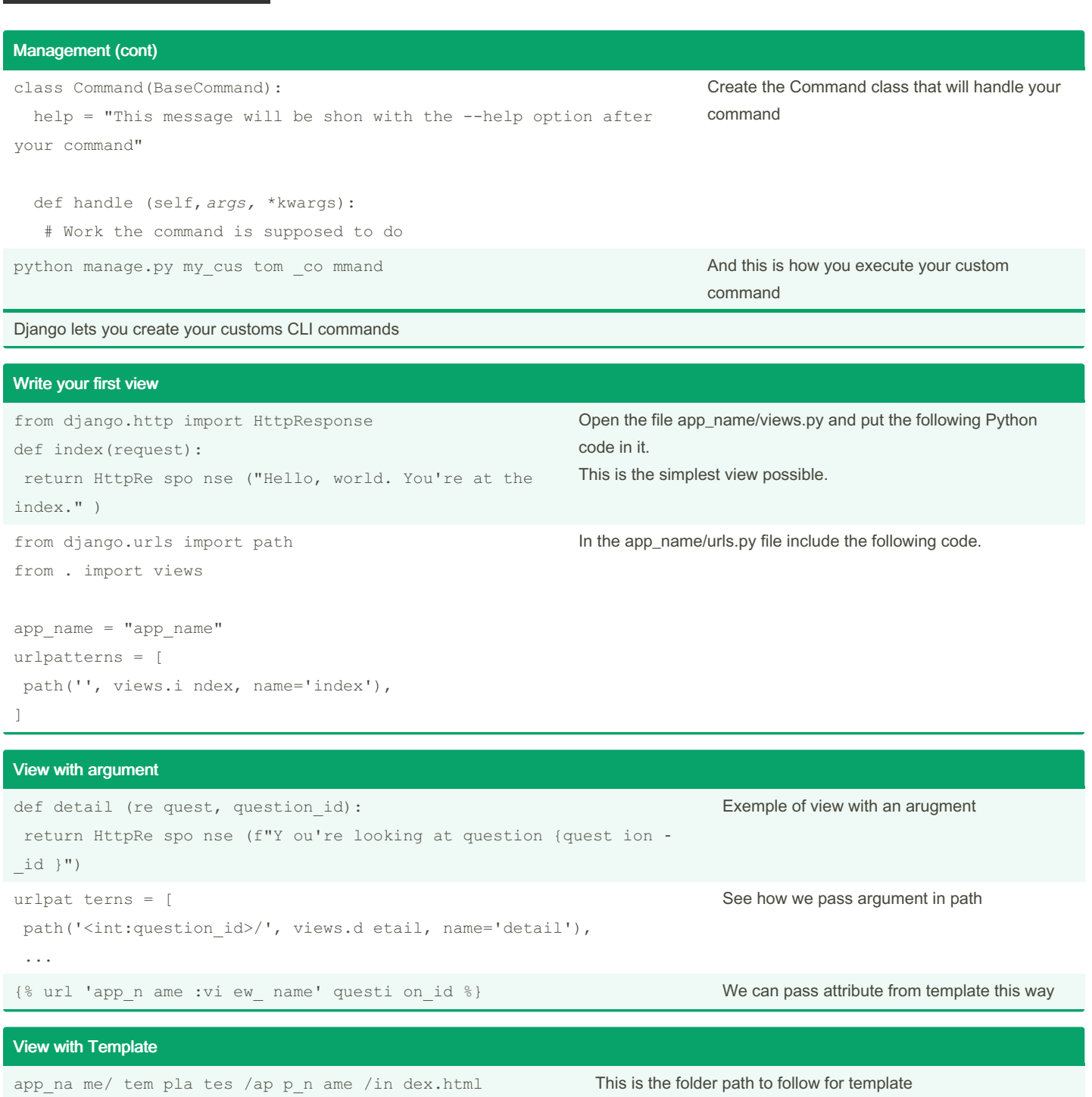

context = {'key': value} Pass values from view to template return render (re quest, 'app\_n ame /in dex.html', context)

Exemple of use of render shortcut

Edit template with those. Full list [here](https://docs.djangoproject.com/en/4.0/topics/templates/)

{{ Variavle from view's context dict }}

<a href="{% url 'detail' questi on.id %}"> </a>

{% Code %}

<ti tle >Page Title< /ti tle> you can put this on top of your html template to define page title

By Olivier R. (OGR) [cheatography.com/ogr/](http://www.cheatography.com/ogr/) Published 6th February, 2022. Last updated 12th February, 2022. Page 3 of 8.

### Django Cheat Sheet

by [Olivier](http://www.cheatography.com/ogr/) R. (OGR) via [cheatography.com/143343/cs/30794/](http://www.cheatography.com/ogr/cheat-sheets/django)

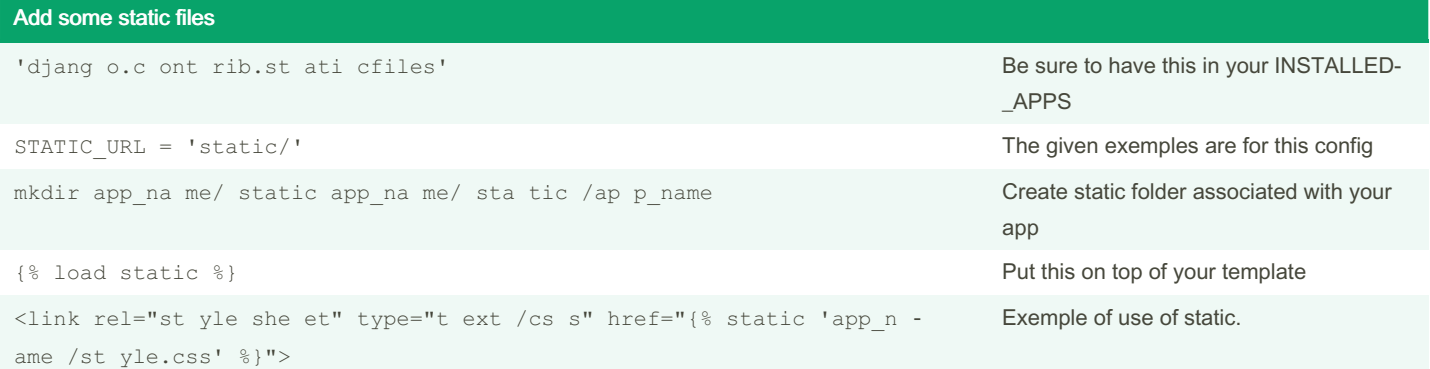

#### Raising 404

raise Http40 4("Q uestion does not exist") in a try/except statement

question = get\_ob jec t\_o r\_4 04 ( Que stion, pk=que sti on\_id) A shortcut

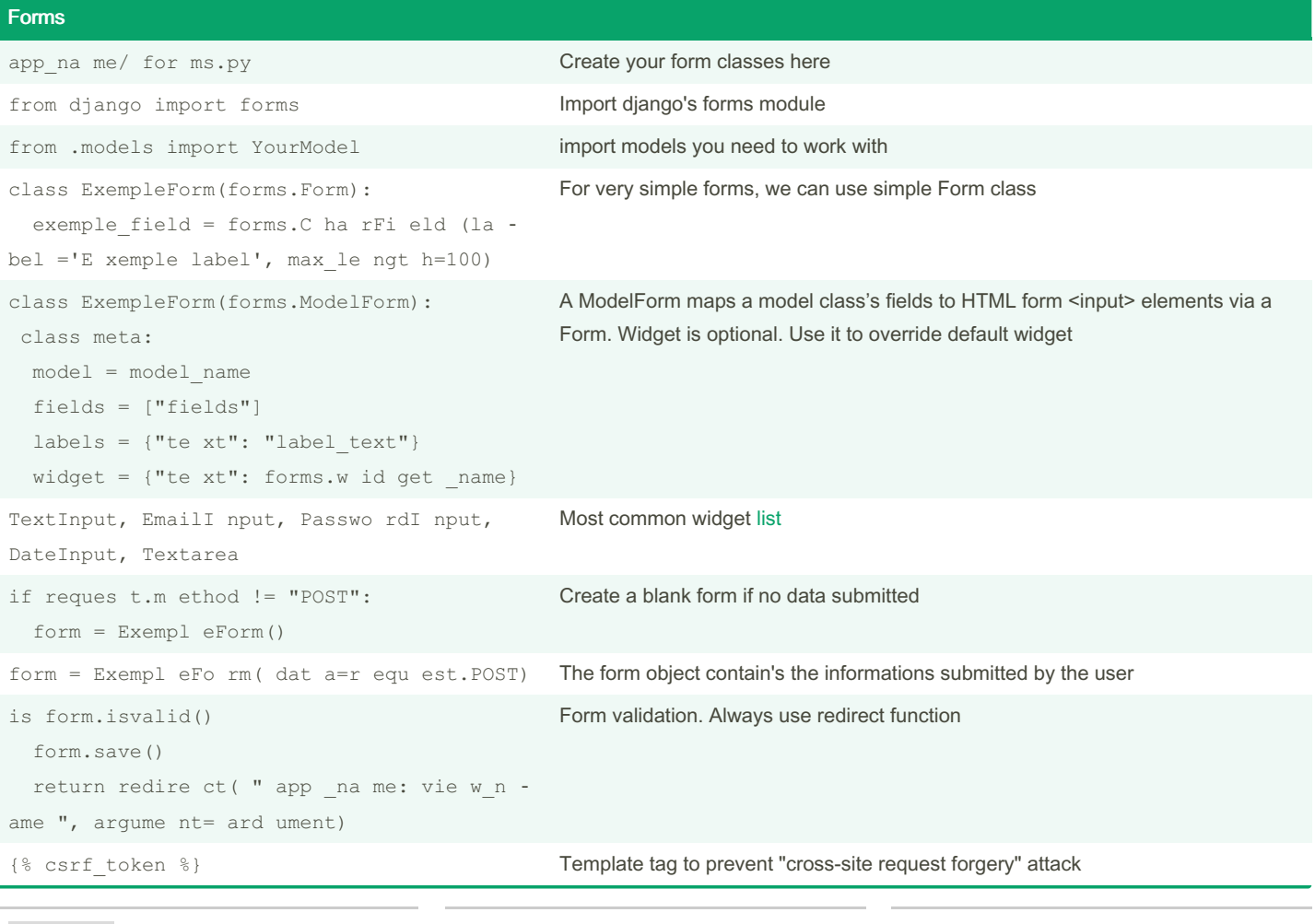

By Olivier R. (OGR) [cheatography.com/ogr/](http://www.cheatography.com/ogr/)

Published 6th February, 2022. Last updated 12th February, 2022. Page 4 of 8.

Sponsored by ApolloPad.com Everyone has a novel in them. Finish Yours! <https://apollopad.com>

# Cheatography

### Django Cheat Sheet by [Olivier](http://www.cheatography.com/ogr/) R. (OGR) via [cheatography.com/143343/cs/30794/](http://www.cheatography.com/ogr/cheat-sheets/django)

# Cheatography

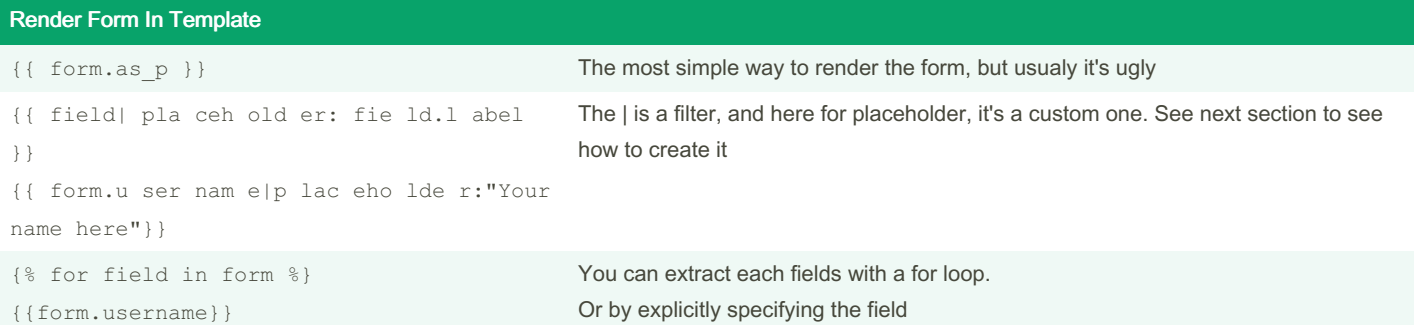

#### Custom template tags and filters

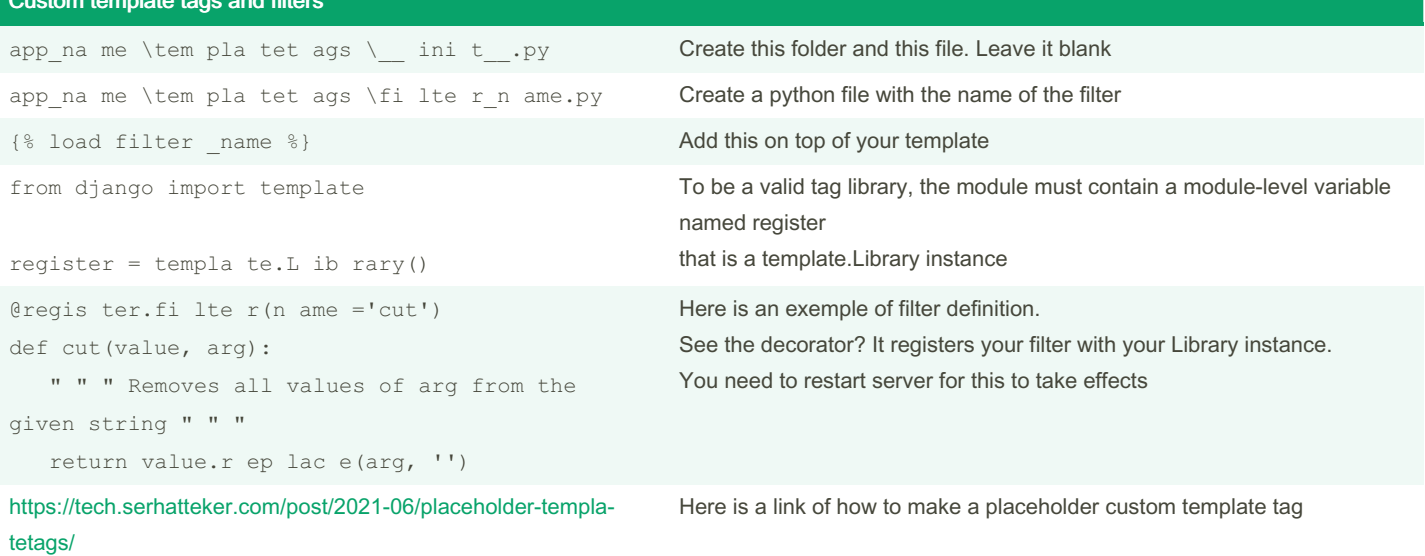

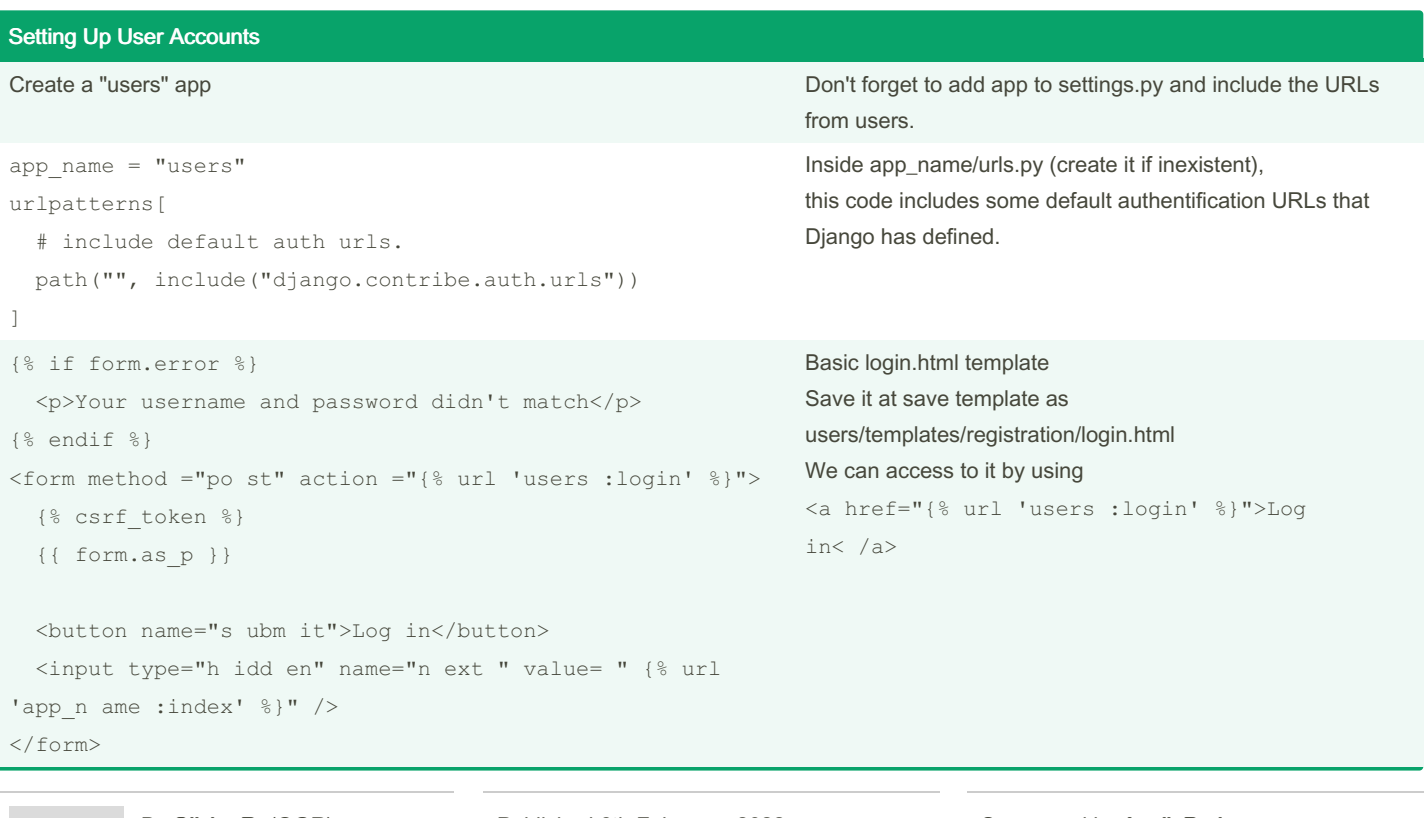

By Olivier R. (OGR) [cheatography.com/ogr/](http://www.cheatography.com/ogr/)

Published 6th February, 2022. Last updated 12th February, 2022. Page 5 of 8.

### Django Cheat Sheet

## Cheatography

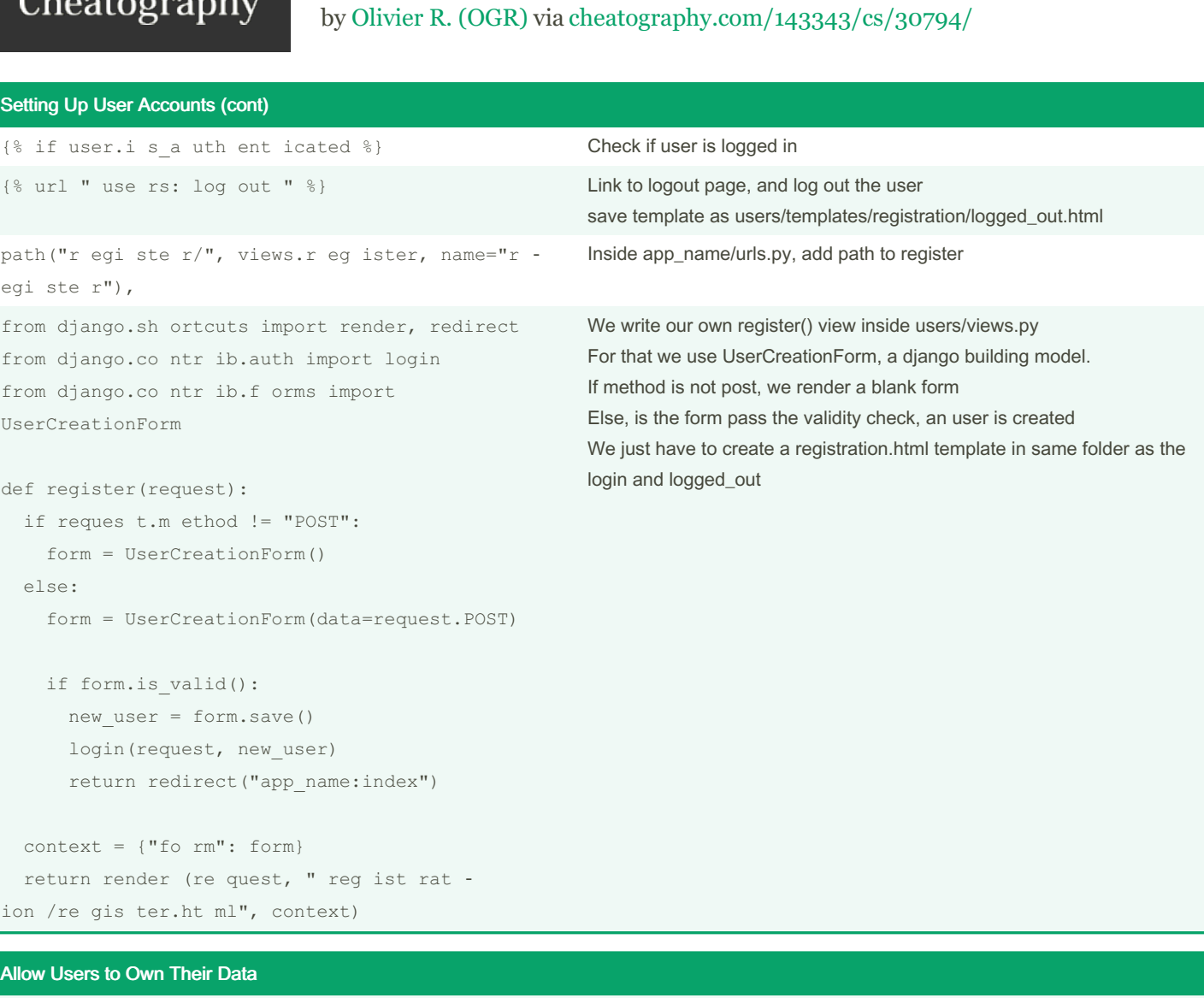

```
...
from django.co ntr ib.a ut h.d eco rators
import login_required
...
@login_required
def my_view(request)
  ...
                                                          Restrict access with @login_required decorator
                                                          If user is not logged in, they will be redirect to the login page
                                                          To make this work, you need to modify settings.py so Django knows where to
                                                          find the login page
                                                          Add the following at the very end
                                                          # My settings
                                                          LOGIN URL = " use rs: log in"
...
from django.co ntr ib.a ut h.m odels import
User
...
owner = models.Fo rei gnK ey( User, on_del ‐
ete =mo del s.C ASCADE)
                                                          Add this field to your models to connect data to certain users
                                                          When migrating, you will be prompt to select a default value
```
By Olivier R. (OGR) [cheatography.com/ogr/](http://www.cheatography.com/ogr/) Published 6th February, 2022. Last updated 12th February, 2022. Page 6 of 8.

# Cheatography

### Django Cheat Sheet by [Olivier](http://www.cheatography.com/ogr/) R. (OGR) via [cheatography.com/143343/cs/30794/](http://www.cheatography.com/ogr/cheat-sheets/django)

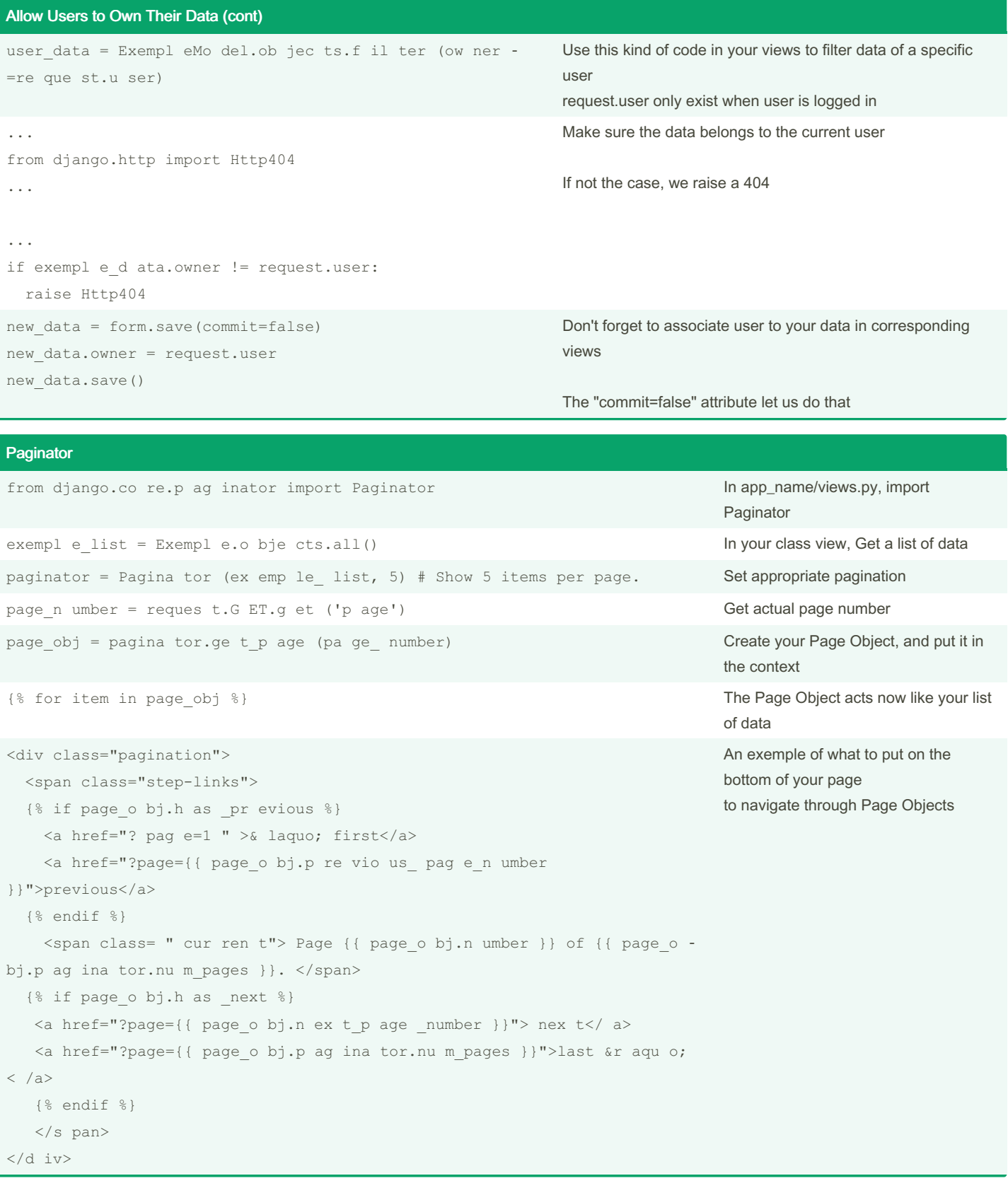

By Olivier R. (OGR) [cheatography.com/ogr/](http://www.cheatography.com/ogr/) Published 6th February, 2022. Last updated 12th February, 2022. Page 7 of 8.

## Django Cheat Sheet

# Cheatography

## by [Olivier](http://www.cheatography.com/ogr/) R. (OGR) via [cheatography.com/143343/cs/30794/](http://www.cheatography.com/ogr/cheat-sheets/django)

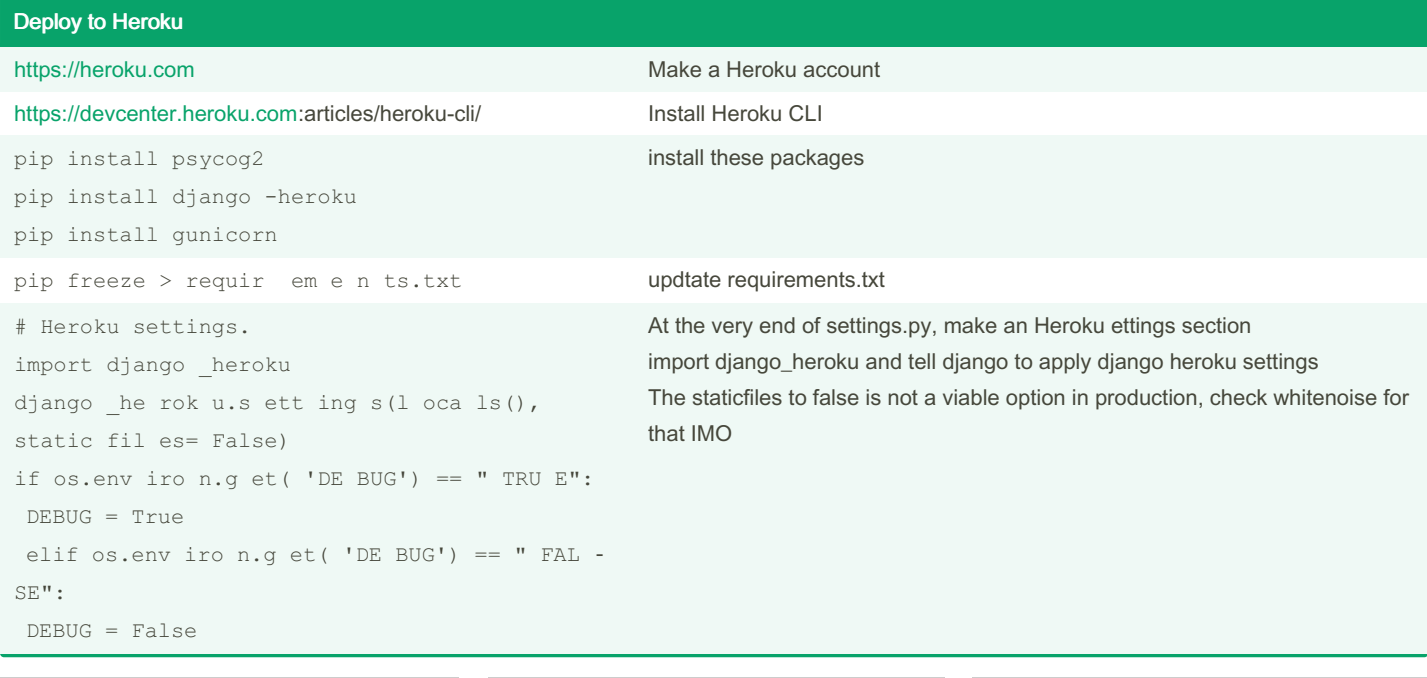

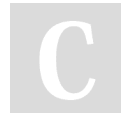

By Olivier R. (OGR) [cheatography.com/ogr/](http://www.cheatography.com/ogr/)

Published 6th February, 2022. Last updated 12th February, 2022. Page 8 of 8.